*Arkusz zawiera informacje prawnie chronione do momentu rozpoczęcia egzaminu*

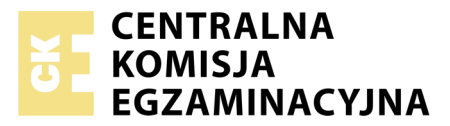

Nazwa kwalifikacji: **Prowadzenie sprzedaży** Oznaczenie kwalifikacji: **A.18** Numer zadania: **02**

Numer PESEL zdającego\*

Miejsce na naklejkę z numerem Wypełnia zdający PESEL i z kodem ośrodka

> **A.18-02-19.06** Czas trwania egzaminu: **150 minut**

### **EGZAMIN POTWIERDZAJĄCY KWALIFIKACJE W ZAWODZIE Rok 2019 CZĘŚĆ PRAKTYCZNA**

### **Instrukcja dla zdającego**

- 1. Na pierwszej stronie arkusza egzaminacyjnego wpisz w oznaczonym miejscu swój numer PESEL i naklej naklejkę z numerem PESEL i z kodem ośrodka.
- 2. Na KARCIE OCENY w oznaczonym miejscu przyklej naklejkę z numerem PESEL oraz wpisz:
	- swój numer PESEL\*,
	- oznaczenie kwalifikacji,
	- numer zadania,
	- numer stanowiska.
- 3. KARTĘ OCENY przekaż zespołowi nadzorującemu.
- 4. Sprawdź, czy arkusz egzaminacyjny zawiera 5 stron i nie zawiera błędów. Ewentualny brak stron lub inne usterki zgłoś przez podniesienie ręki przewodniczącemu zespołu nadzorującego.
- 5. Zapoznaj się z treścią zadania oraz stanowiskiem egzaminacyjnym. Masz na to 10 minut. Czas ten nie jest wliczany do czasu trwania egzaminu.
- 6. Czas rozpoczęcia i zakończenia pracy zapisze w widocznym miejscu przewodniczący zespołu nadzorującego.
- 7. Wykonaj samodzielnie zadanie egzaminacyjne. Przestrzegaj zasad bezpieczeństwa i organizacji pracy.
- 8. Jeżeli w zadaniu egzaminacyjnym występuje polecenie "zgłoś gotowość do oceny przez podniesienie ręki", to zastosuj się do polecenia i poczekaj na decyzję przewodniczącego zespołu nadzorującego.
- 9. Po zakończeniu wykonania zadania pozostaw rezultaty oraz arkusz egzaminacyjny na swoim stanowisku lub w miejscu wskazanym przez przewodniczącego zespołu nadzorującego.
- 10. Po uzyskaniu zgody zespołu nadzorującego możesz opuścić salę/miejsce przeprowadzania egzaminu.

## *Powodzenia!*

*\* w przypadku braku numeru PESEL – seria i numer paszportu lub innego dokumentu potwierdzającego tożsamość*

# **Zadanie egzaminacyjne**

Sklep MALWIK Karolina Ryńska prowadzi sprzedaż artykułów drogeryjnych.

Przygotuj stanowisko sprzedażowe umożliwiające realizację zamówienia klienta:

- pobierz z magazynu zakupione towary, znajdujące się w kartonie z napisem DOSTAWA, dokonaj kontroli ilościowej towarów, sprawdź zgodność z fakturą FZ nr 52/2019,
- sporządź Kartotekę magazynową dla zakupionego towaru *Chusteczki higieniczne,* zgodnie z dowodem magazynowym Pz nr 50/2019,
- towary oznacz cenami za pomocą metkownicy, zgodnie z informacjami zawartymi w *Wykazie kodów i cen towarów,*
- przygotuj ekspozycję towarów na regale sklepowym , rozmieszczając je według ich przeznaczenia,
- sporządź wywieszki cenowe i umieść je przy towarach,
- przygotuj kasę fiskalną do pracy, wprowadź stan gotówki do kasy fiskalnej, gotówka w kopercie z napisem *Pogotowie kasowe* znajduje się na stanowisku egzaminacyjnym,
- wydrukuj potwierdzenie wpłaty gotówkowej do kasy i włóż do koperty *Pogotowie kasowe.*

Zrealizuj zmówienia klienta:

- przyjmij, że po przeprowadzonej rozmowie sprzedażowej dokonałeś/aś sprzedaży towarów wymienionych w *Zamówieniu klienta nr 8/2019*,
- dokonaj inkasa należności za sprzedane towary środkami pieniężnymi znajdującymi się w kopercie z napisem *Pieniądze klienta*,
- wydrukuj paragon z kasy fiskalnej,
- resztę gotówki dla klienta oraz paragon fiskalny włóż do koperty z napisem *Pieniądze klienta,*
- zapakuj sprzedane klientowi towary,
- zapakowane towary dla klienta oraz koperty z napisem *Pieniądze klienta* i *Pogotowie kasowe* pozostaw na stanowisku egzaminacyjnym,

Sporządź Polecenie wpłaty gotówkowej do faktury FZ nr 52/2019.

Po zakończeniu czynności sprzedażowych uporządkuj stanowisko pracy.

Wszystkie druki do sporządzenia dokumentów znajdują się w arkuszu egzaminacyjnym.

Za datę sporządzenia dokumentów należy przyjąć dzień egzaminu.

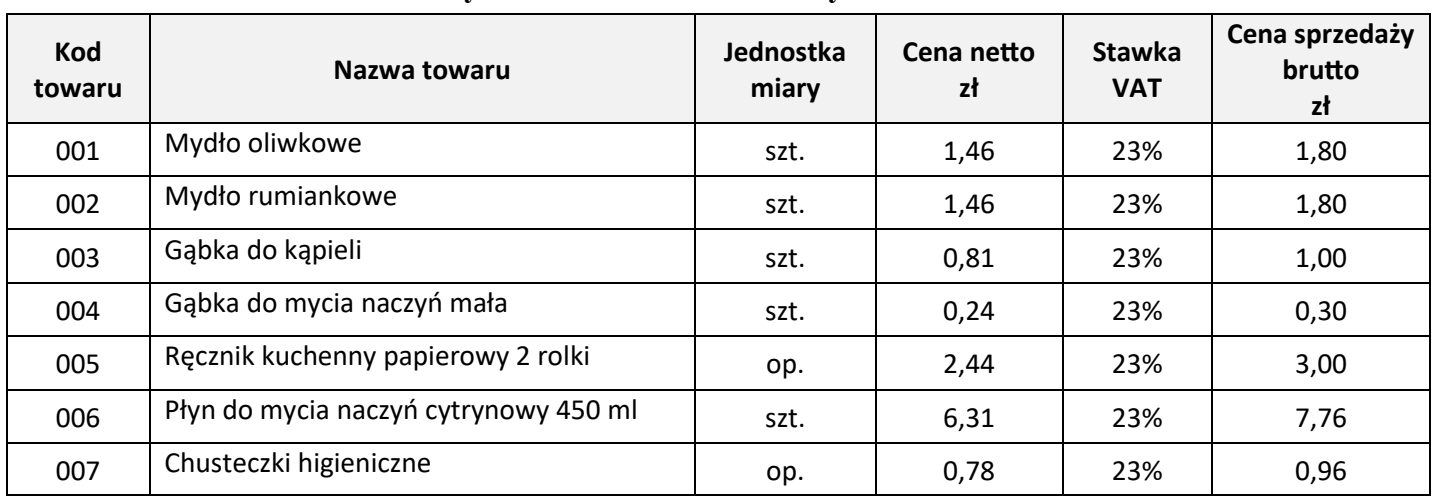

## **Wykaz kodów i cen detalicznych towarów**

# **Dowód magazynowy Pz – przyjęcie zewnętrzne**

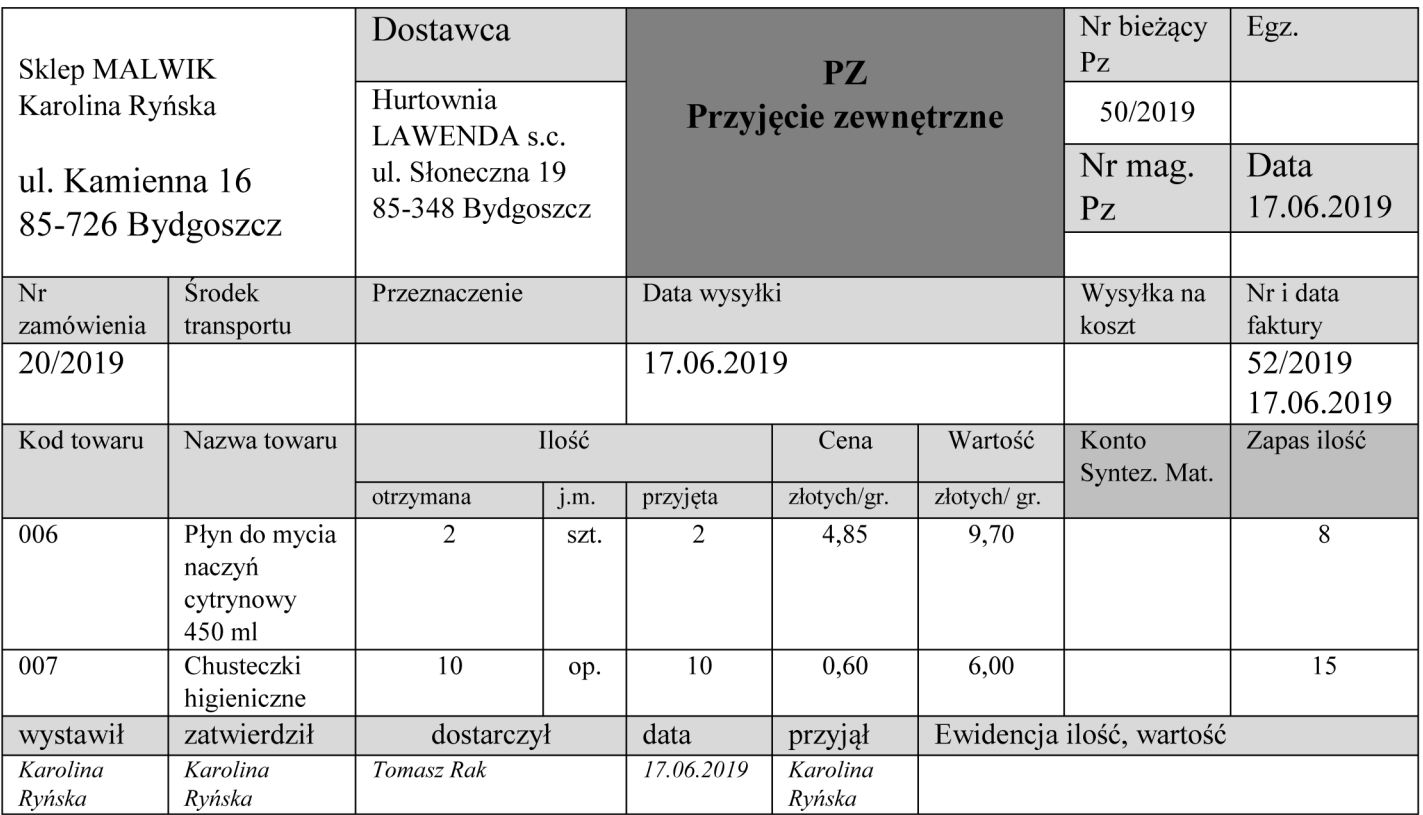

# **Faktura zakupu towarów od dostawcy**

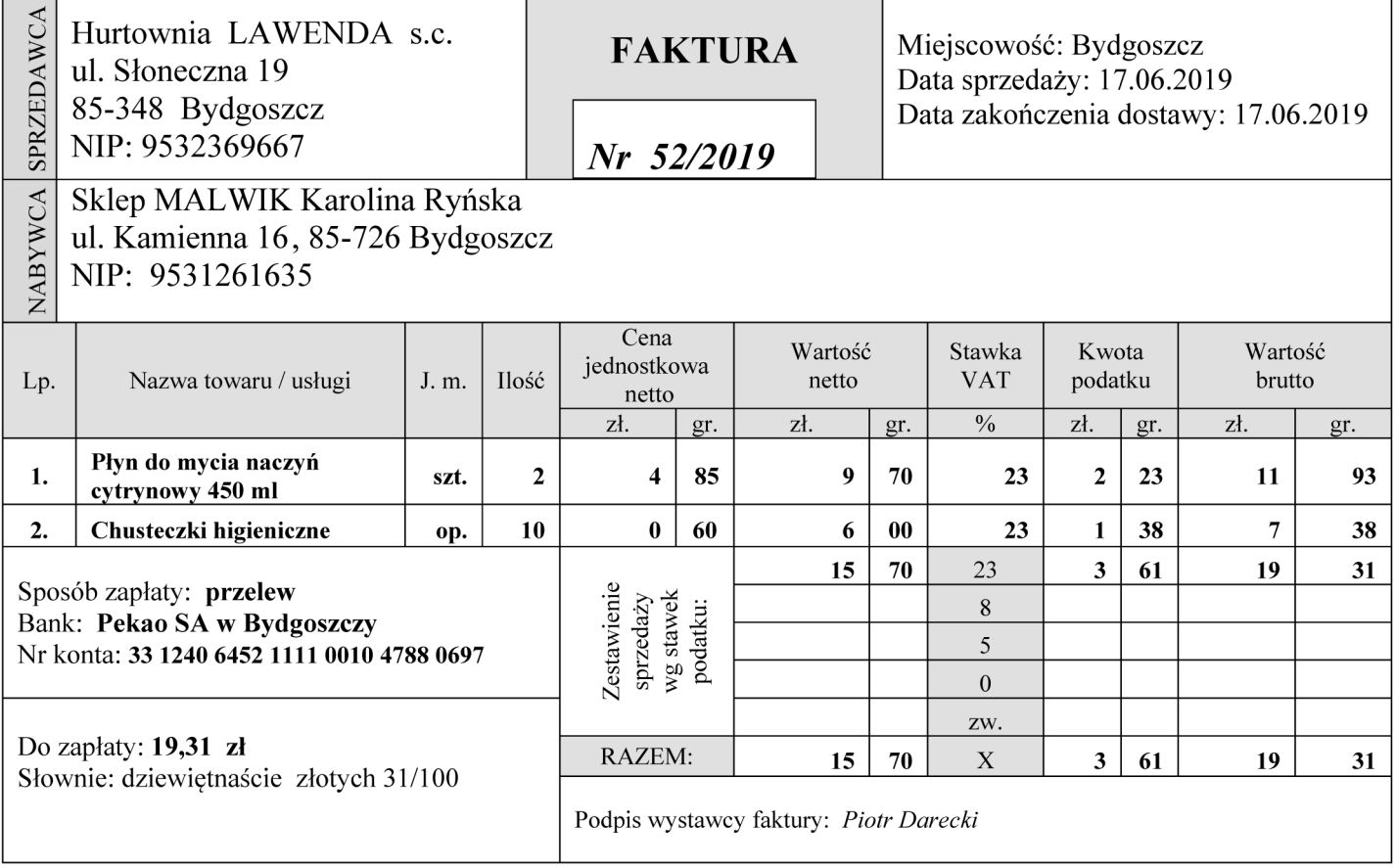

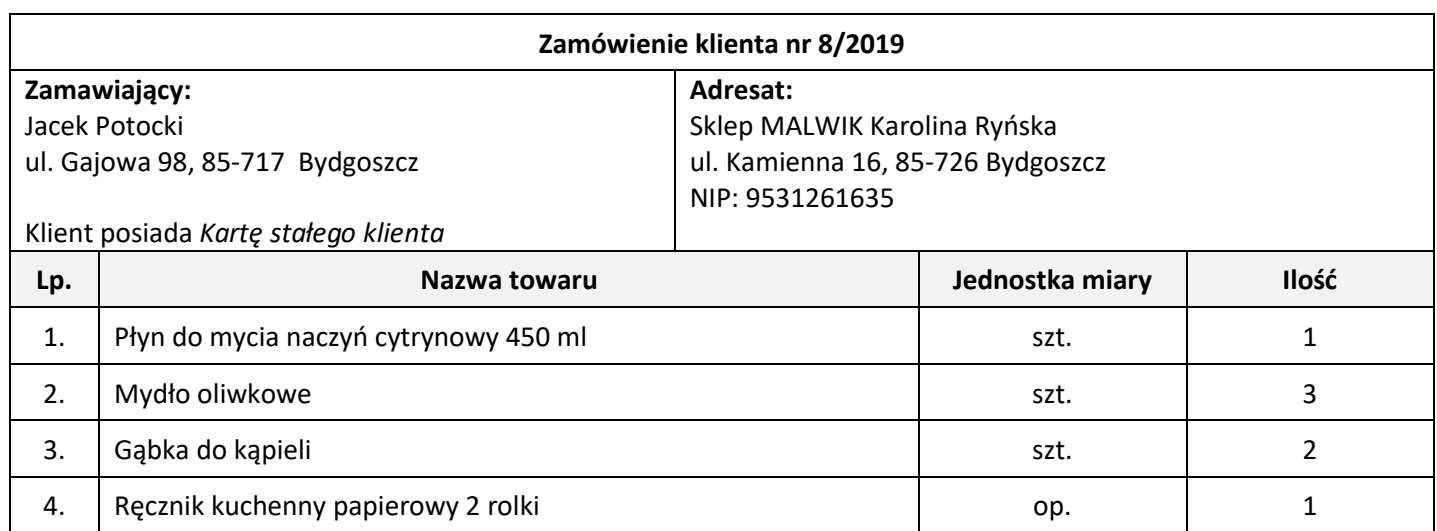

#### **Informacje dotyczące działalności sklepu**

Sklep MALWIK Karolina Ryńska ul. Kamienna 16, 85-726 Bydgoszcz NIP: 9531261635 Numer rachunku bankowego: 10 2050 4020 1001 1002 1003 3652 Bank: PKO BP Oddział w Bydgoszczy

#### **Sklep oferuje towary klientom według następujących zasad:**

- marża detaliczna wynosi **30% i jest liczona od ceny zakupu netto,**
- klienci posiadający *Kartę stałego klienta* otrzymują rabat **w wysokości 10%** od całej wartości dokonanych zakupów.

#### **Czas przeznaczony na wykonanie zadania wynosi 150 minut.**

#### **Ocenie podlegać będą 4 rezultaty:**

- stanowisko przygotowane do sprzedaży towarów,
- zrealizowane zamówienie klienta,
- kartoteka magazynowa towaru,
- polecenie wpłaty gotówkowej do faktury FZ nr 52/2019

oraz

przebieg przygotowania stanowiska sprzedażowego.

# **Kartoteka magazynowa towaru**

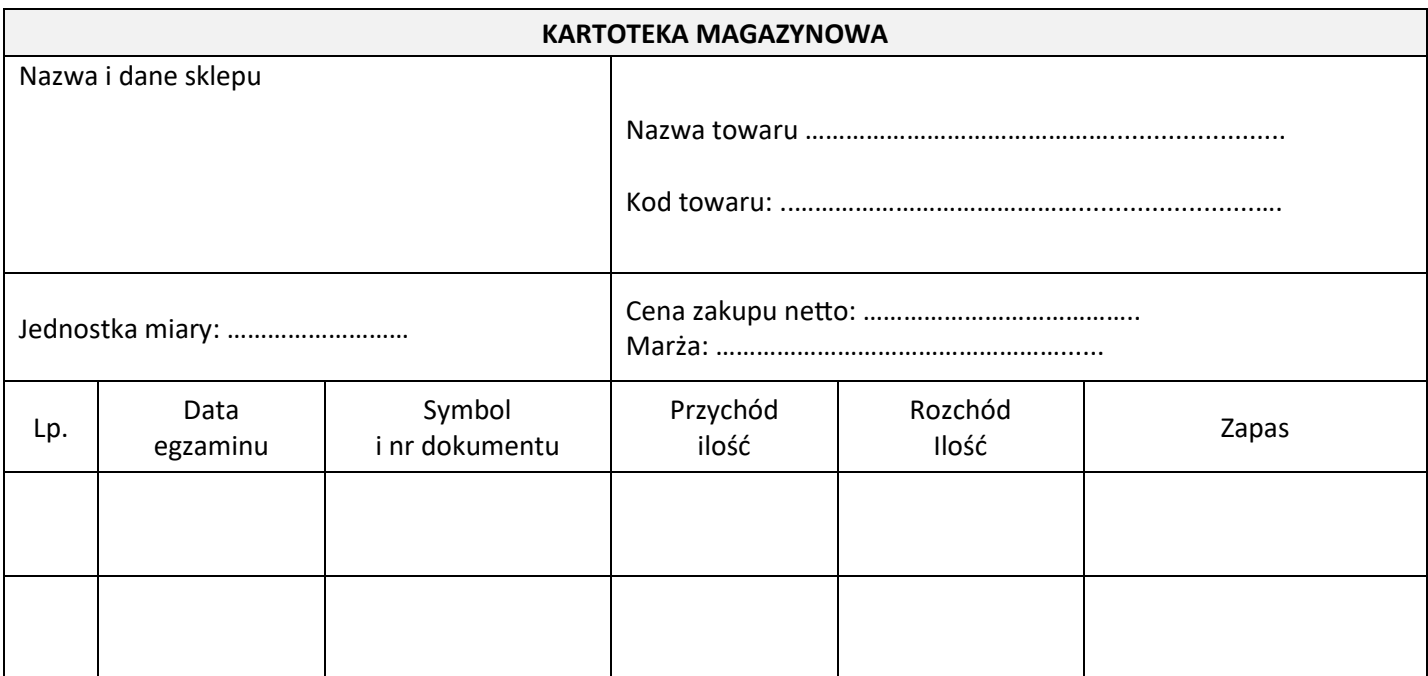

# **Polecenie wpłaty gotówkowej do faktury FZ nr 52/2019**

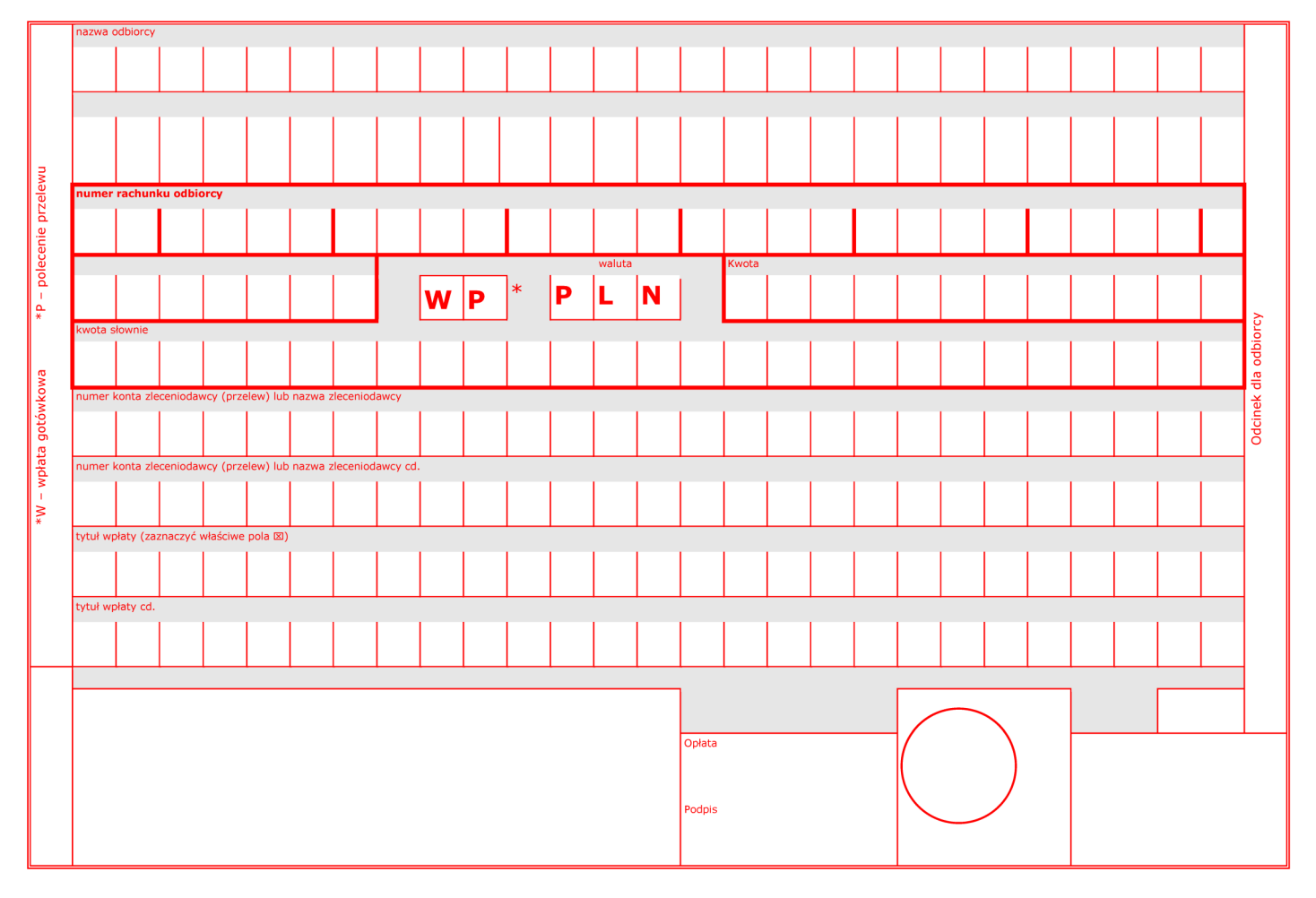